# **Eintesten nach dem Zonensystem**

### **- Belichtungsmessereinstellung bei kontrastangepasster Entwicklung -**

Dr. Otto Beyer 27.04.2011

letzte Aktualisierung 18.04.2020

**Eintesten nach dem Zonensystem:** Wenn man nach den gängigen Verfahren die Entwicklungszeit und effektive Empfindlichkeit des Films jeweils für eine N+2, N+1, N, N-1 und N-2 – Entwicklung in einem gewählten Entwickler bestimmt hat, wird man schnell feststellen, dass die Bildergebnisse beim Abweichen von einer N-Entwicklung meist unbefriedigend ausfallen und der erwartete Qualitätssprung ausbleibt. **Jetzt ist guter Rat teuer!**

Hier wird gezeigt wie man für den Tmax 400 (TMY-2) zwei praxiserprobte **Faustregeln für Belichtung und Entwicklung** erhält, die man sich leicht merken kann.

Aktualisiertes Tabellenblatt für eine Auswertung von Filmtests am Ende des Beitrags! (Excel 2007 oder höher oder LibreOffice nötig).

#### **Inhalt**

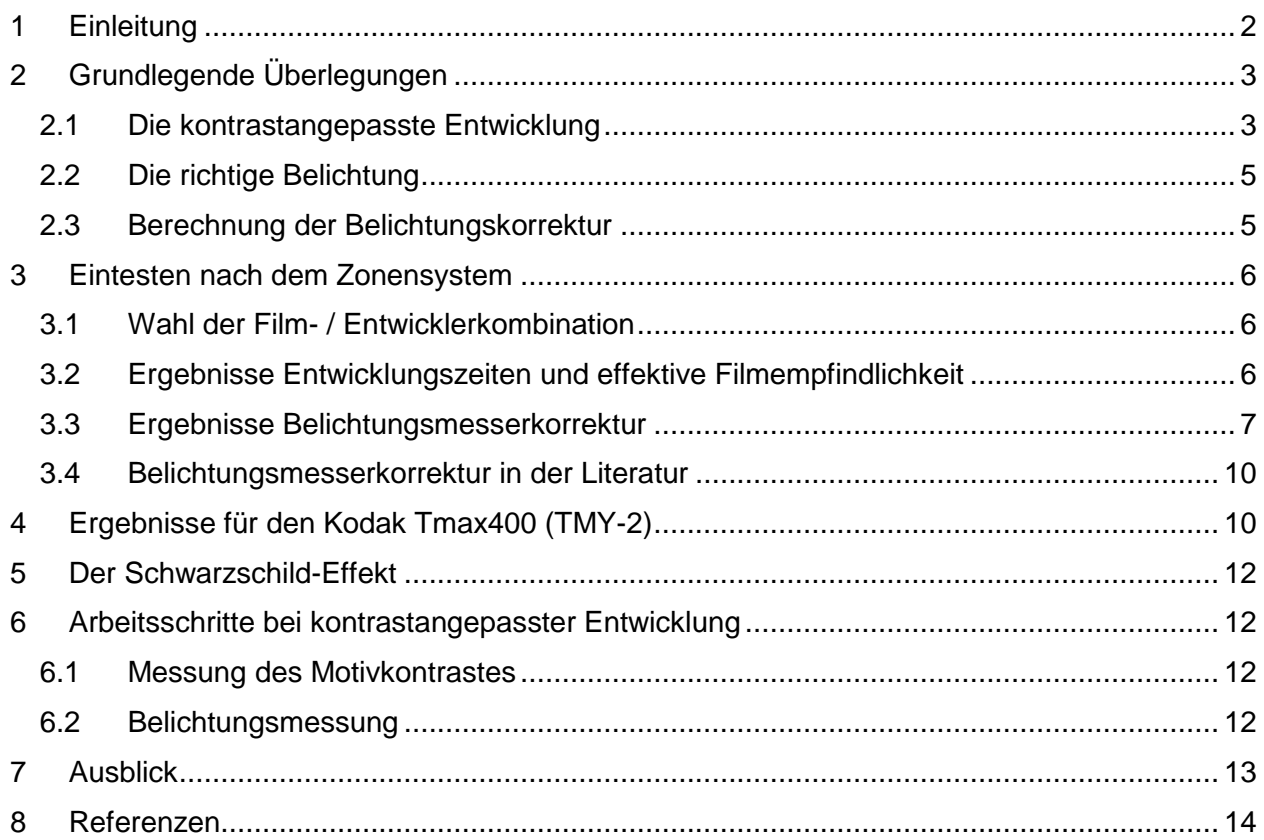

Besuchen Sie meine Seite: [www.fotografie-in-schwarz-weiss.de](http://www.fotografie-in-schwarz-weiss.de/) Wenn Sie Fragen haben, schreiben Sie mir.

## <span id="page-1-0"></span>**1 Einleitung**

Viele Anleitungen in der vorhandenen Fachliteratur setzen für ein Eintesten nach dem Zonensystem eine Dunkelkammer voraus. Es wird dann die kombinierte Negativ- /Positivverarbeitung eingetestet. Das Eintesten dieser Negativ-/Positivverarbeitung ist hier aufgeteilt und wir beschäftigen uns hier nur mit der Negativverarbeitung. Damit ist diese Anleitung auch bei einer reinen Hybridverarbeitung anwendbar. Dies ist möglich, da die anschließende Positiv- oder Hybridverarbeitung recht flexibel sind. Allerdings ist speziell bei der anschließenden Hybridverarbeitung ein Densitometer für die Auswertung der Tests nötig. Dass ein Eintesten nach dem Zonensystem auch für eine Hybridverarbeitung relevant ist, kann man deutlich in Abbildung 1 **[>>Hier<<](https://www.fotografie-in-schwarz-weiss.de/sw-fotografie/allgemeines/204-digitalisieren-negative.html#abb-01)** sehen. Da bei den Schatten und Lichtern in der Hybridverarbeitung die Übertragungsfehler stark ansteigen ist es wichtig, dass die bildwichtigen Grauwerte im wenig fehlerbehafteten Bereich liegen. Das wird durch ein Zusammenspiel einer richtigen Belichtung und einer kontrastangepassten Filmentwicklung erreicht. Dieser Beitrag behandelt zusätzlich das sehr interessante Thema der Belichtungskorrektur, das selbst in der vorhandenen Fachliteratur unvollständig oder recht widersprüchlich behandelt wird. Daher soll speziell diese Thematik hier etwas gründlicher betrachtet werden.

In einem ersten Schritt wird das Thema präzisiert und es werden grundlegende Überlegungen anhand einer vereinfachten Schar von charakteristischen Kurven angestellt. Die so erhaltenen Ergebnisse werden dann in einem zweiten Schritt mit erhaltenen Testergebnissen der Kombination Tmax 400 / Xtol verglichen und es werden Empfehlungen für die Praxis abgeleitet. Leser, die an den grundlegenden Überlegungen weniger interessiert sind, können gleich zum praxisorientierten Abschnitt [3](#page-5-0) übergehen. Die Testergebnisse für den TMY-2 sind in [Tabelle 6](#page-10-0) am Ende zu finden.

Die vorliegenden Beiträge zum Thema "Eintesten von SW-Filmen" sind:

- 1. [Eintesten von SW-Filmen \(Kleinbild\) -](http://www.fotografie-in-schwarz-weiss.de/sw-fotografie/filme-eintesten/36-kurzanleitung.html) Kurzanleitung
- 2. [Planfilme eintesten](http://www.fotografie-in-schwarz-weiss.de/sw-fotografie/filme-eintesten/38-planfilme-eintesten.html)
- 3. [SW-Filme eintesten](http://www.fotografie-in-schwarz-weiss.de/sw-fotografie/filme-eintesten/35-sw-filme-eintesten.html)

Wenn man seine SW-Filme erfolgreich auf die sog. Normal-Entwicklung eingetestet hat, gibt es zwei Möglichkeiten, die erworbenen Kenntnisse und Erfahrungen weiterzuentwickeln. Zum einen lassen sich jetzt Film- / Entwicklerkombinationen auf sehr seriöse Art und Weise vergleichen (siehe ["Wahl einer geeigneten Film-](http://www.fotografie-in-schwarz-weiss.de/sw-fotografie/filme-eintesten/39-film-entwickler.html) / Entwicklerkombination" oder ["Vergleich von](http://www.fotografie-in-schwarz-weiss.de/sw-fotografie/tipps-tricks/32-moersch-eco.html)  [Film-/Entwicklerkombinationen am Beispiel des neuen Moersch Eco-Film-Developer"](http://www.fotografie-in-schwarz-weiss.de/sw-fotografie/tipps-tricks/32-moersch-eco.html)).

Die zweite Möglichkeit ist jetzt, die Parameter für eine kontrastangepasste Entwicklung zu bestimmen (Stichwort **Zonensystem**), um auch in schwierigen Lichtsituationen zu technisch ausgezeichneten Prints zu kommen und somit die eigenen fotografischen Möglichkeiten zu erweitern. Wenn man nach den gängigen Verfahren die Entwicklungszeit und effektive Empfindlichkeit des Films jeweils für eine N+2, N+1, N, N-1 und N-2 – Entwicklung in einem gewählten Entwickler bestimmt hat, wird man schnell feststellen, dass die Bildergebnisse beim Abweichen von einer N-Entwicklung meist unbefriedigend ausfallen und der erwartete Qualitätssprung ausbleibt. Jetzt ist guter Rat teuer!

Schon mancher hat versucht, diese Situation mit weiteren ausgedehnten Testreihen in den Griff zu bekommen. Dieser steinige Weg kann zum Erfolg führen. Im Folgenden soll aber aufgezeigt werden wie anhand einiger grundlegenden Überlegungen und weitergehender Auswertungen schon getätigter Tests eine sehr praktikable Lösung gefunden werden kann.

Ausgangspunkt für unsere Überlegungen ist die charakteristische Kurve für die Normalentwicklung [\(Abbildung 1\)](#page-2-2). Auf der Dichte-Achse werden die lgD-Werte im Negativ aufgetragen, auf der Zonen-Achse die Motivhelligkeit in Zonenwerten. Die charakteristische Kurve gibt uns an, wie stark die Negativschwärzung nach der Entwicklung von der Stärke der Belichtung abhängt. Die Belichtung für das Erreichen einer Dichte von lgD=0,1 definiert die Zone 1, die doppelte Lichtmenge Zone 2 usw. Jede weitere Verdoppelung der Lichtmenge erhöht die Zone um einen Wert. Die Lage der Zone 1 wird zur Festlegung der

Filmempfindlichkeit benutzt. Üblicherweise bezeichnet man den Bereich von Zone 2 bis Zone 8 als den durchgezeichneten Bereich. Bei einer N-Entwicklung (Normal-Entwicklung) wird dieser Grauwertbereich beim Vergrößern auf Papier der Gradation Normal durchgezeichnet wiedergegeben (Lichter und Schatten haben Zeichnung). Auf Zone 5 ist jeder Belichtungsmesser kalibriert. Weicht der Motivkontrast von diesen 6 Zonen merklich ab, ist eine kontrastangepasste Entwicklung empfehlenswert.

Eine für das Zonensystem geeignete Film- / Entwicklerkombination sollte im Bereich des durchgezeichneten Bereichs eine möglichst gerade charakteristische Kurve aufweisen. Die

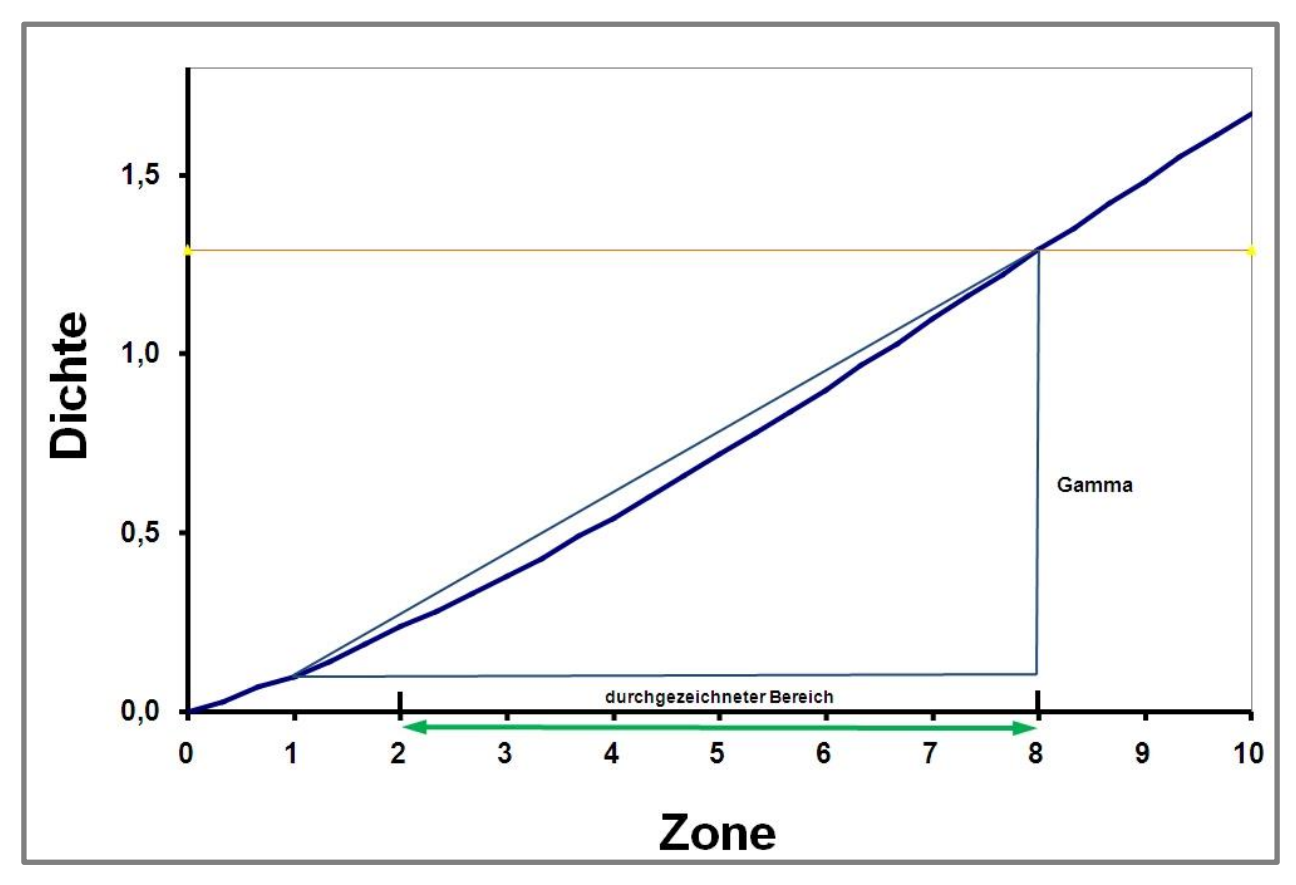

#### **Abbildung 1: Charakteristische Kurve bei N-Entwicklung (Normalentwicklung)**

<span id="page-2-2"></span>Steigung der Kurve wird in vielen Fällen durch den Gamma-Wert ausgedrückt.

## <span id="page-2-0"></span>**2 Grundlegende Überlegungen**

### <span id="page-2-1"></span>*2.1 Die kontrastangepasste Entwicklung*

Durch eine Verlängerung oder Verkürzung der Filmentwicklungszeit erreicht man eine an den Motivkontrast angepasste Entwicklung [\(Tabelle 1\)](#page-3-0). Durch Eintesten muss man die für die verschiedenen N-Werte nötige Filmentwicklungszeit und effektive Filmempfindlichkeit bestimmen.

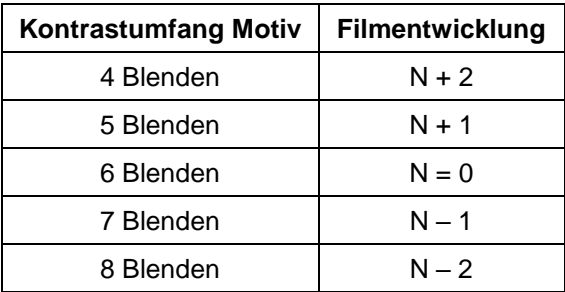

#### **Tabelle 1: Motivkontrast und Filmentwicklung**

<span id="page-3-0"></span>In der folgenden [Abbildung 2](#page-3-1) sind die verschiedenen charakteristischen Kurven der Einfachheit halber als Geraden dargestellt. Wichtige Grundbegriffe des Zonensystems werden u.a. hier erklärt (Push- [/ Pull-Entwicklung und das Zonensystem\)](http://www.fotografie-in-schwarz-weiss.de/sw-fotografie/filme-eintesten/37-push-pull.html). Die dort gemachten groben Abschätzungen werden im Folgenden weiter verfeinert.

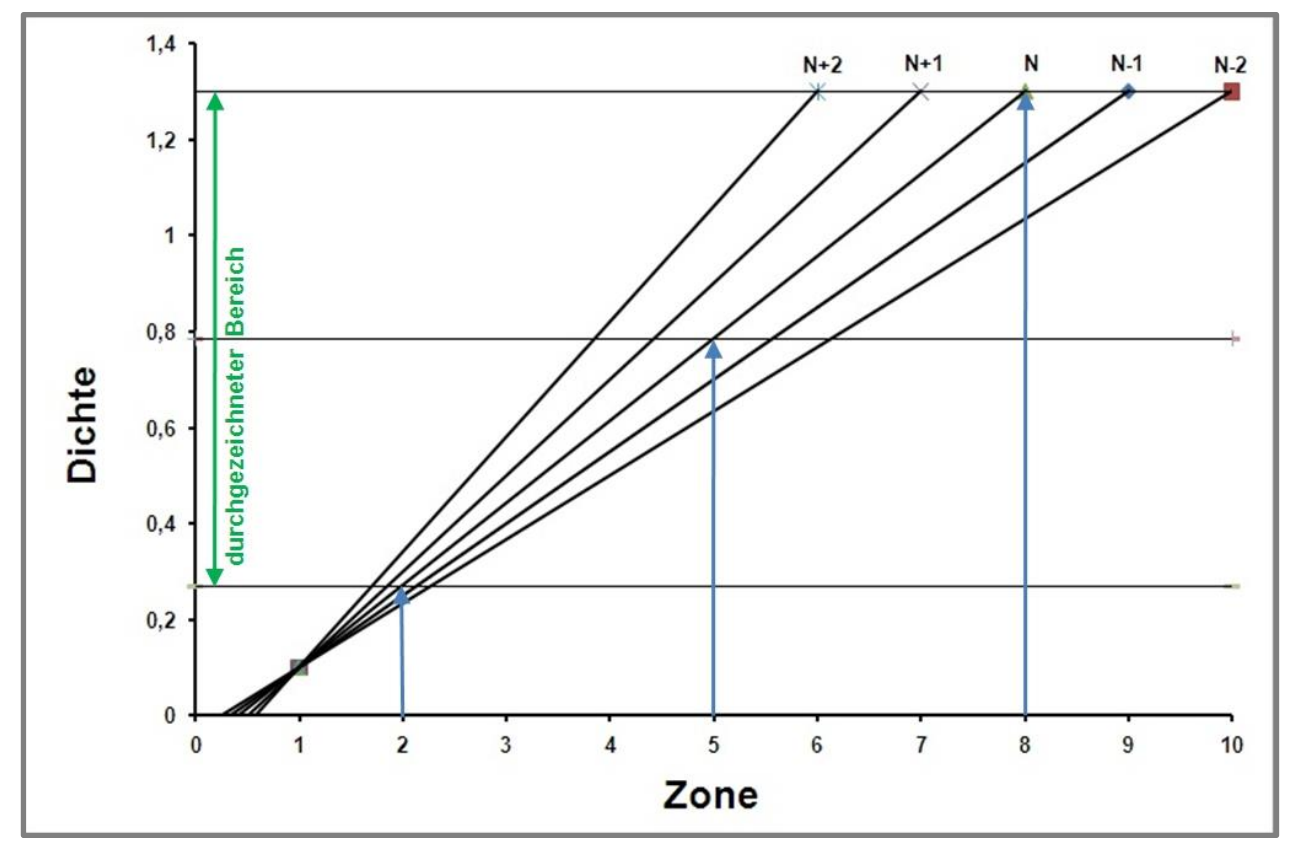

**Abbildung 2: Kurvenschar charakteristischer Kurven**

<span id="page-3-1"></span>Beim Eintesten nach dem Zonensystem ist die effektive Empfindlichkeit so bestimmt worden, dass in [Abbildung 2](#page-3-1) alle Kurven bei Zone 1 die Dichte lgD=0,1 zeigen. Die waagerechten Linien in [Abbildung 2](#page-3-1) zeigen die Dichte für Zone 2, Zone 5 und Zone 8 jeweils der Normal-Entwicklung. Das bedeutet auf der Dichteachse, der Dichtebereich von  $qD\approx0.25$  (von Zone 2) bis lgD=1,3 (von Zone 8) im Negativ wird beim Vergrößern durchgezeichnet wiedergegeben (lgD- Unterschiede im Negativ etwa 1).

Je nach vorhandenem Motivkontrast wird beim Arbeiten nach dem Zonensystem die Entwicklungszeit entsprechend dem N-Wert so gewählt, dass die bildwichtigen Schatten und Lichter im Print noch Zeichnung haben, d.h. in den Dichtebereich lgD 0,25 bis 1,3 fallen ("richtige" Belichtung vorausgesetzt). Dieser **durchgezeichnete Bereich** im Negativ wird im Abzug auf Papier der Gradation Normal dann mit Zeichnung wiedergegeben. Dieser Bereich wird für unsere weiteren Überlegungen zugrunde gelegt.

Wie sieht nun die "richtige" Belichtung aus?

### <span id="page-4-0"></span>*2.2 Die richtige Belichtung*

Betrachten wir jetzt einmal die Mitte des durchgezeichneten Bereichs im Negativ (Dichte von Zone 5 bei N-Entwicklung, mittlere waagerechte Linie). Es ist jetzt eine plausible Forderung, dass auch bei einer von der Normalentwicklung abweichenden Entwicklung die Mitte des durchgezeichneten Bereichs im Negativ mit der Mitte des durchgezeichneten Bereichs im Motiv zusammenfallen soll.

Grundsätze für richtige Belichtung lauten:

- 1. Die Belichtung sollte so gering sein, dass noch alle bildwichtigen Schattendetails im Bild wiedergegeben werden.
- 2. Wichtige Helligkeitswerte im Motiv sollen in definierte Grauwerte im Negativ umgesetzt werden (Prävisualisierung).

Nach diesen allgemeinen Grundsätzen wollen wir jetzt sinnvolle Belichtungskorrekturen für die verschiedenen N-Stufen der Entwicklung bestimmen. Diese Belichtungskorrekturen müssen dann bei der Aufnahme zusätzlich zu den in den Tests ermittelten effektiven Filmempfindlichkeiten berücksichtigt werden.

Eine Analyse der Eigenschaften der Kurvenschar in [Abbildung 2](#page-3-1) macht deutlich, dass für alle Kurven der Dichtewert für Zone 1 durch eine geeignet gewählte effektive Empfindlichkeit gleich ist. Wenn wir uns jetzt die Dichtewerte für Zone 2, Zone 5 und Zone 8 der N-Entwicklung ansehen (waagerechte Linien), dann sehen wir sofort, dass sich bei von der N-Entwicklung abweichenden Entwicklungszeiten die Zonenwerte für die gewünschten Dichten verschieben. Wenn man jetzt einer bestimmten Motivhelligkeit eine Negativdichte von z.B. Zone 5 der N-Entwicklung zuordnen will, muss bei der Belichtungsmessung jetzt eine Belichtungskorrektur berücksichtigt werden.

Es bieten sich jetzt zwei Möglichkeiten für die Berechnung einer Belichtungskorrektur an. Der Belichtungsmesser wird in Abhängigkeit vom geplanten N-Wert der Entwicklung so korrigiert:

**Variante 1:** Der mittlere Grauwert im Motiv erzeugt dieselbe Dichte wie die Zone 5 im Motiv bei einer N-Entwicklung.

oder

**Variante 2:** Die Mitte des durchgezeichneten Bereichs im Negativ (Dichteachse) fällt im Motiv mit der Abbildung der Mitte des geplanten durchgezeichneten Helligkeitsbereichs zusammen.

Beide Forderungen sind Verallgemeinerungen der für eine N-Entwicklung geltenden Zusammenhänge. Wenn die charakteristischen Kurven, wie oben angenommen, Geraden sind, fallen diese beiden ähnlich klingenden Forderungen auch bei Veränderung der Entwicklungszeit zusammen. Wie wir dann später sehen werden, gilt das nicht mehr, wenn die charakteristischen Kurven von Geraden abweichen. Dann erhält man Unterschiede. Eine Verschiebung auf der Zonenachse nach rechts erfordert eine höhere Belichtung, eine Verschiebung nach links eine niedrigere.

### <span id="page-4-1"></span>*2.3 Berechnung der Belichtungskorrektur*

Die nötige Belichtungsmesserkorrektur kann man einfach in [Abbildung 2](#page-3-1) ablesen oder mittels elementarer Bruchrechnung berechnen. Der Schnittpunkt der mittleren horizontalen Dichtelinie für Zone 5 der N-Entwicklung mit den jeweiligen charakteristischen Kurven liefert auf der Zonenachse einen Zonenwert. Dieser Wert wird um 5 (entspricht Zone 5; Belichtungsmesser ist ja auf Zone 5 kalibriert) vermindert und liefert damit die gesuchte Belichtungskorrektur in Blendenstufen.

|       | Beli.-Korr. | Beli.-Korr. |
|-------|-------------|-------------|
| $N+2$ | $-1.14$     | $-8/7$      |
| $N+1$ | $-0,57$     | -4/7        |
|       |             |             |
| $N-1$ | 0,57        | 4/7         |
| N-2   | 1.14        | 8/7         |

**Tabelle 2: Belichtungsmesserkorrektur in Blendenstufen (berechnet)**

<span id="page-5-3"></span>Das bedeutet, bei einer geraden charakteristischen Kurve sind die obigen Korrekturen zusätzlich zu der effektiven Empfindlichkeit zu berücksichtigen.

Mit einem einfacheren Model wurde in einem **[früheren Beitrag](http://www.fotografie-in-schwarz-weiss.de/sw-fotografie/filme-eintesten/37-push-pull.html)** schon einmal eine Belichtungskorrektur ermittelt. Wenn man berücksichtigt, dass man die Belichtung nur in mindestens 1/3 Blendenstufen ändern kann (Filmempfindlichkeitseinstellung), bringt das verbesserte Model kein wesentlich anderes Ergebnis.

## <span id="page-5-0"></span>**3 Eintesten nach dem Zonensystem**

Wenn man seine Filme eintestet, benötigt man in vielen Fällen auch drei Testentwicklungen bevor man die Parameter für eine Normal-Entwicklung (N-Entwicklung) bestimmt hat. Mit zwei weiteren Testentwicklungen hat man nun die Chance eine vorgegebene Film- / Entwicklerkombination nun nach dem Zonensystem komplett einzutesten.

### <span id="page-5-1"></span>*3.1 Wahl der Film- / Entwicklerkombination*

Eine für das Zonensystem geeignete Film- / Entwicklerkombination sollte bei N-Entwicklung im Bereich von Zone 2 bis Zone 8 eine möglichst gerade charakteristische Kurve aufweisen. Eine N-Entwicklungszeit von etwa 10 Minuten bietet den nötigen Spielraum für eine kontrastangepasste Entwicklung nach dem Zonensystem.

Hier wird als Film der **Kodak Tmax 400 (TMY-2)** gewählt und in **XTOL** in der Verdünnung 1+3 bei 24 °C entwickelt [0]. Der TMY-2 ist für unsere Zwecke sehr gut geeignet, da er selbst bis in die hohen Dichten einen sehr geraden Verlauf der charakteristischen Kurve zeigt. Der in der Vergangenheit von mir bevorzugt verwendete Entwickler Microdol-X ist nicht mehr im Handel. Ein Vergleich der drei Entwickler Microdol-X (1+3), Xtol (1+3) und HRX-3 von Spur ergab für den TMY-2, dass die Prints von mit Xtol oder HRX-3 entwickelten Negativen nicht zu unterscheiden waren. Die Prints von mit Microdol-X entwickelten Negativen hatten bei etwas geringerer Ausnutzung der Filmempfindlichkeit im Vergleich dazu ein geringfügig feineres Korn, waren dafür aber geringfügig weniger scharf. Insgesamt waren die Unterschiede aber ohne Bedeutung, so dass man mit gutem Gewissen das praktisch überall erhältliche Xtol einsetzen kann. Die N-Entwicklungszeit von 10,5 Min. für die Verdünnung 1+3 bei 24°C ist ideal bei Anwendung des Zonensystems (4x5 Planfilme und Combi-Plan Kipptank). Kipp: 15/30/3x; d.h. 15 Sek. Ankippen, dann alle 30 Sek. 3x kräftig über die Schmalseite des Combi-Plan Tanks kippen. Die Vorteile einer Verarbeitung bei 24°C liegen gerade in der warmen Jahreszeit auf der Hand und in der kalten Jahreszeit ist meist eine Temperierung in einem Wasserbad ohnehin nötig. In vielen Fällen ist ein Ansatz des Xtol-Entwicklers mit Leitungswasser möglich. Wer auf Nummer sicher gehen will kann auch einen 5 Liter Kanister demineralisiertes Wasser aus dem Baumarkt für den Ansatz nehmen.

## <span id="page-5-2"></span>*3.2 Ergebnisse Entwicklungszeiten und effektive Filmempfindlichkeit*

Eine Auswertung der durchgeführten Tests für den **TMY-2 entwickelt in Xtol 1+3 bei 24C** führte zu den in [Abbildung 3](#page-6-1) und in [Abbildung 4](#page-6-2) dargestellten Ergebnissen. Dabei bedeutet ein N-Wert = 1 eine N+1 Entwicklung usw.

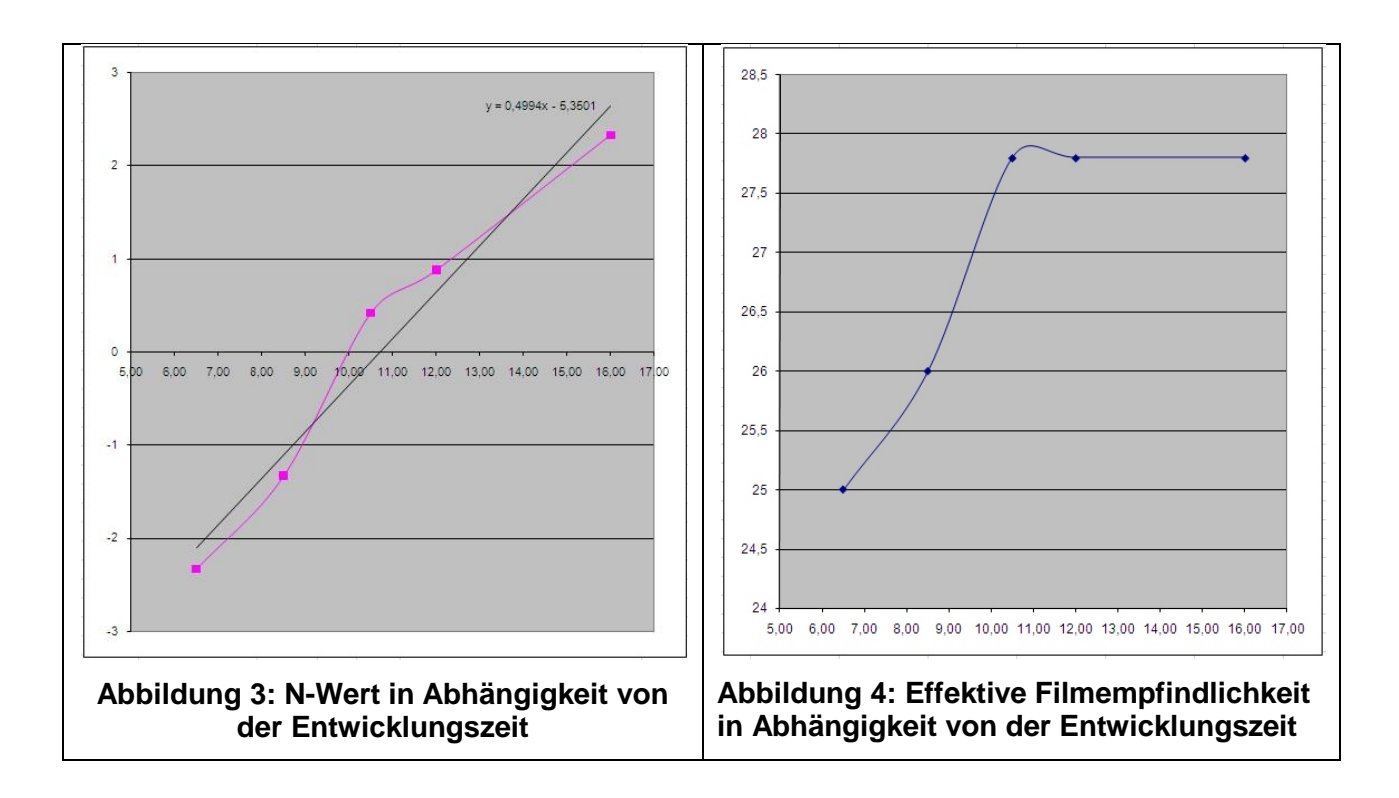

#### <span id="page-6-1"></span>**Es zeigt sich wie üblich, dass sich die effektive Filmempfindlichkeit durch eine verlängerte Entwicklung nicht über das normale Maß hinaus steigern lässt.** Man darf an dieser Stelle nicht vergessen, dass unsachgemäß gelagerte Filme durchaus einen Empfindlichkeitsverlust von einer ganzen Blendenstufe haben können. Bedenkt man, dass eine

Blende Unterbelichtung eine Aufnahme unbrauchbar machen kann, zeigt sich hier wieder wie wichtig eine regelmäßige Kontrolle der relevanten Parameter ist.

Damit erhalten wir die Werte in [Tabelle 3](#page-6-3) für eine kontrastabhängige Filmentwicklung. **Der vorsichtige Fotograf sollte die DIN-Werte um 1 reduzieren.**

<span id="page-6-2"></span>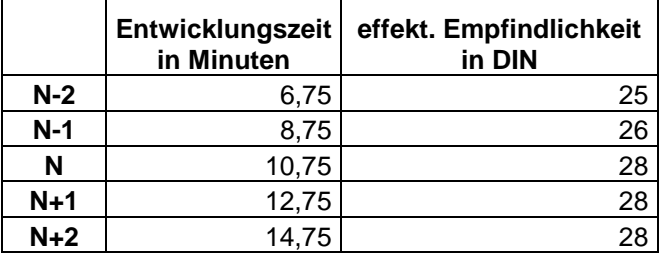

<span id="page-6-3"></span>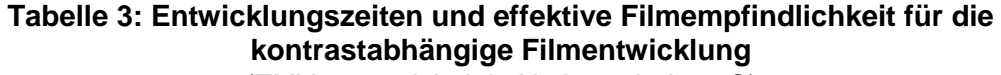

(TMY-2 entwickelt in Xtol 1+3 bei  $24^{\circ}$ C)

### <span id="page-6-0"></span>*3.3 Ergebnisse Belichtungsmesserkorrektur*

Jetzt werden die Belichtungsmesserkorrekturen nach den beiden Varianten aus Abschnitt 2.2 berechnet. Dazu muss das aus den früheren Tests bekannte Tabellenblatt [\(Abbildung](#page-7-0)  [5\)](#page-7-0) ergänzt werden (siehe auch [Planfilme Eintesten,](http://www.fotografie-in-schwarz-weiss.de/index.php?option=com_content&view=article&id=38:planfilme-eintesten&catid=41:filme-eintesten&Itemid=57) [Kurzanleitung\)](http://www.fotografie-in-schwarz-weiss.de/index.php?option=com_content&view=article&id=36:kurzanleitung&catid=41:filme-eintesten&Itemid=57). Die Berechnungen mit dem Solver für Zone 2 und Zone 5 wurden hinzugefügt (Zeilen 3 und 4 rechte Seite) und die Auswertungen für die Belichtungskorrektur wurden ergänzt (Zeilen 10 bis 14). Ein aktualisiertes Tabellenblatt ist am Ende des Beitrags zu finden.

Die Berechnungen mit dem Solver für die Zellen B3 und B4 erfolgen analog zu der Berechnung von Zelle B2. Es müssen nur die entsprechenden Dichtevorgaben im Solver genommen werden und die jeweiligen Ergebniszellen müssen angepasst werden. Für die 12 Min. Entwicklungszeit ergibt sich eine N+0,88 – Entwicklung. D.h. die charakteristische Kurve ist etwas steiler als die Normalkurve.

|                | A                    | B    | C                  | D           | Ε                                |
|----------------|----------------------|------|--------------------|-------------|----------------------------------|
| 1              | $A_n$                | Zone | Dichte-<br>Vorgabe | <b>Wert</b> | <b>Bemerkung</b>                 |
| $\overline{2}$ | $-0,000069$          | 7,12 | 1,29               | 1,290       | Zone 8                           |
| 3              | 0,001845             | 4,36 | 0,72               | 0,720       | Zone 5                           |
| $\overline{4}$ | $-0,017924$          | 1,88 | 0,24               | 0,240       | Zone 2                           |
| 5              | 0,081738             |      |                    |             |                                  |
| 6              | 0,018381             |      |                    |             |                                  |
| $\overline{7}$ | 0,014869             |      |                    |             |                                  |
| 8              |                      |      |                    |             |                                  |
| 9              | $N +/-$              | 0,88 |                    |             |                                  |
| 10             | Zone 8 (neu)         | 7,12 |                    |             |                                  |
| 11             | Zone $5$ (neu)       | 4,36 |                    |             |                                  |
| 12             | Zone 2 (neu)         | 1,88 |                    |             |                                  |
| 13             | Belichtungkorrektur: |      |                    |             | -0,64 Blenden Var.1: Zone 5      |
| 14             |                      |      |                    |             | -0,50 Blenden Var. 2: Mittelwert |

<span id="page-7-0"></span>**Abbildung 5: Das aktualisierte Tabellenblatt N+/- für 12 Min. Entwicklungszeit**

**Berechnung für Variante 1:** In obigem Testfall wird die Dichte von Zone 5 der N-Entwicklung schon bei Zone 4,36 erreicht. Das ergibt eine Belichtungskorrektur von **(4,36 - 5) = -0,64** in Blendenstufen, um einer ausgewählten Motivhelligkeit den Dichtewert im Negativ von Zone 5 der N-Entwicklung zuzuordnen.

**Berechnung für Variante 2:** Durch die verlängerte Entwicklung erreichen wir schon bei Zone 1,88 den Dichtewert von Zone 2 und bei Zone 7,12 den Dichtewert von Zone 8 jeweils der N-Entwicklung. Dies sind die Eckwerte für den durchgezeichneten Bereich. Die Mitte des durchgezeichneten Bereichs im Motiv liegt damit in der Mitte zwischen den beiden Randpunkten. Es ergeben sich für die Mitte ( $(7,12 + 1,88) / 2$ ) = 4,5 und damit eine Abweichung von **-0,5 Blendenstufen** von Zone 5.

Auf Grund der nicht ganz geraden charakteristischen Kurve erhalten wir zwei verschiedene Ergebnisse für eine Belichtungskorrektur.

Nach Auswertung der entsprechenden Tests erhält man die in [Abbildung 6](#page-8-0) und [Abbildung 7](#page-8-1) dargestellten Ergebnisse. Die Belichtungskorrektur nach Variante 2 [\(Abbildung 6\)](#page-8-0) und die berechneten Werte in [Tabelle 2](#page-5-3) stimmen recht gut überein während die Belichtungskorrektur nach Variante 1 [\(Abbildung 7\)](#page-8-1) eine etwas größere Korrektur zeigt. Das hat seine Ursache darin, dass bei einer Berechnung nach Variante 1 offensichtlich die Nichtlinearität der tatsächlichen charakteristischen Kurve stärker eingeht. Erinnern wir uns, dass bei geraden charakteristischen Kurven die Korrekturen nach Variante 1 und Variante 2 identisch sind.

<span id="page-8-0"></span>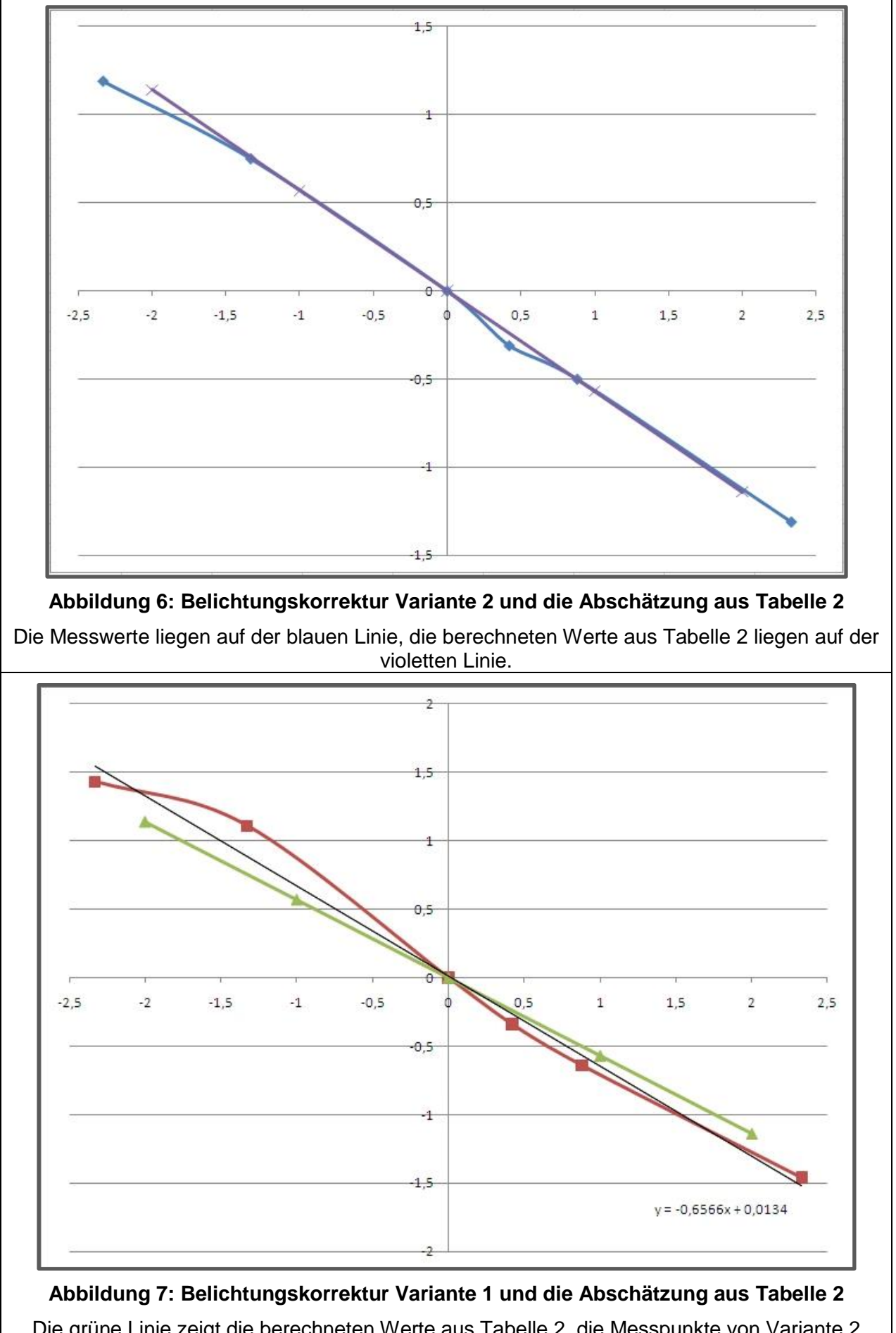

<span id="page-8-1"></span>Die grüne Linie zeigt die berechneten Werte aus [Tabelle 2,](#page-5-3) die Messpunkte von Variante 2 liegen auf der rotbraunen Linie und die dünne schwarze Linie ist zugehörige Trendlinie.

### <span id="page-9-0"></span>*3.4 Belichtungsmesserkorrektur in der Literatur*

Vergleichen wir jetzt die erhaltenen Ergebnisse mit bekannten Werten aus der Literatur. **Andreas Weidner** z.B. gibt in seinem bekannten Buch [1] auf Seite 113 Belichtungskorrekturen gemäß [Tabelle 4](#page-9-2) an.

| $N+2$ | -1 bis -2 Blenden     |  |  |
|-------|-----------------------|--|--|
| $N+1$ | -1/3 bis -2/3 Blenden |  |  |
| N     | keine Korrektur       |  |  |
| $N-1$ | 1/3 bis 1/2 Blenden   |  |  |
| N-2   | 1/2 bis 2/3 Blenden   |  |  |

**Tabelle 4:** Belichtungskorrekturen nach Weidner [1]

<span id="page-9-2"></span>In seinem weiteren Buch [2] zum Thema schreibt Andreas Weidner auf Seite 123: "Die … längere Entwicklungszeit bei einer N+2 – Entwicklung beeinflusst die Dichte der Schatten im Negativ, sie werden stärker gedeckt und vergrauen später im Positiv. Der Fotograf muss daher **um 1 1/3 Blenden knapper belichten**".

Auch **Peter Fischer-Piel** gibt in seinem Buch zum Zonensystem Belichtungskorrekturen an [3] Seite 100:

| Entwicklung | Belichtungskompensation<br>(annähernd) | Zone 1<br>erscheint als |
|-------------|----------------------------------------|-------------------------|
| $N+2$       | 2/3 bis 1 Blende weniger               |                         |
| $N+1$       | 1/3 bis 1/2 Blende weniger             |                         |
| N           |                                        |                         |
| $N-1$       | 1/3 bis 1/2 Blende mehr                |                         |
| N-2         | 2/3 bis 1 Blende mehr                  |                         |

**Tabelle 5:** Belichtungskorrekturen nach Fischer-Piel [3]

**Wolfgang Mothes**, durch seine nach N-2 entwickelten Nachtaufnahmen bekannt geworden, empfiehlt bei einer N-2 Entwicklung eine Belichtungszugabe von 2/3 Blenden [4].

D.h. die Notwendigkeit einer Belichtungsmesserkorrektur ist damit unbestritten. Allerdings legen die Texte nahe, dass die notwendigen Korrekturen empirisch durch zusätzlich Tests ermittelt wurden. In diesem Beitrag wurde oben gezeigt, wie man diese nötigen Korrekturen aus schon vorhandenen Tests systematisch ableiten kann. Diese Korrekturen sind universell und gelten für alle Film-/Entwicklerkombinationen, die eine möglichst gerade charakteristische Kurve hervorrufen.

## <span id="page-9-1"></span>**4 Ergebnisse für den Kodak Tmax400 (TMY-2)**

Kehren wir nun zu unserem Beispiel zurück und stellen die erhaltenen Ergebnisse zusammen. Die [Tabelle 6](#page-10-0) kann natürlich nur als Anhalt dienen und soll zeigen, wie eine eigene Testauswertung aussehen kann.

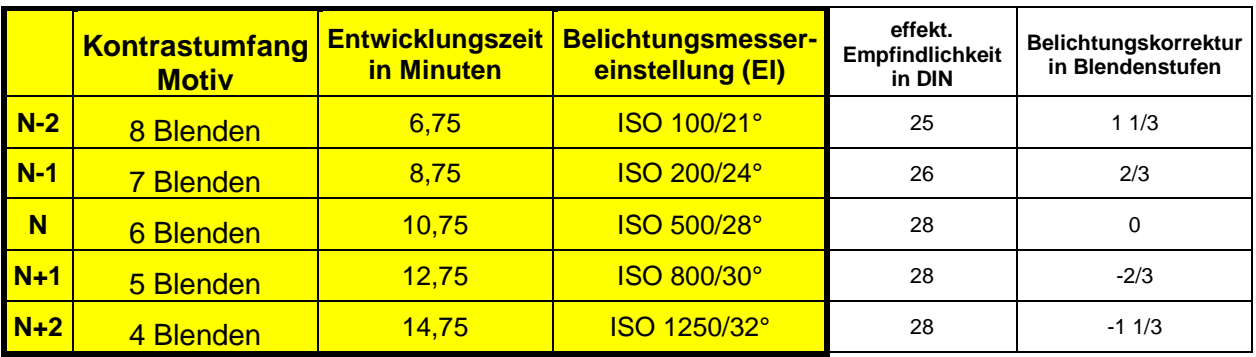

#### <span id="page-10-0"></span>**Tabelle 6: Ergebnisse für den Film Tmax400 (TMY-2) entwickelt in Xtol 1+3 bei 24°C**

Die Belichtungsmessereinstellung ist auch als EI bekannt (Exposure Index, Belichtungsindex). Hier noch einmal die Daten der Entwicklung: 4x5 Planfilme entwickelt im Combi-Plan Kipptank. Vorwässern. Über die schmale Seite kippen. Kipp: 15 Sek. Ankippen, dann alle 30 Sek. 3x kräftig kippen (Abkürzung: 15/30/3x). Wie schon gesagt, der vorsichtige Fotograf sollte die DIN-Werte für die Belichtungsmessereinstellung um 1 DIN reduzieren. Die in der letzten Spalte "Belichtungskorrektur in Blendenstufen" genannten Werte sind universell, wenn die charakteristische Kurve einer Film-/Entwicklerkombination nahe an der Idealkurve liegt; die Werte in der Spalte "effektive Empfindlichkeit in DIN" erhält man durch das Eintesten. Es hat sich gezeigt, dass die in Tabelle 5 genannten Entwicklungsparameter auch für eine Kippentwicklung von Kleinbild- und Rollfilmen prima Ergebnisse liefern (mindestens 100ml Stammlösung pro Film).

Es ist zu beachten, dass unsachgemäß gelagerte Filme schon einmal eine ganze Blende mehr Licht benötigen können. Und denken Sie daran, ein um eine Blende unterbelichteter Film liefert unbrauchbare Negative. Dagegen kann man von einem Negativ trotz einer ganzen Blende Überbelichtung exzellente Prints erzeugen. Wenn es auf wirklich gute Schattenzeichnung ankommt, bitte [diesen](http://www.fotografie-in-schwarz-weiss.de/sw-fotografie/filme-eintesten/75-filmbelichtung.html) Beitrag beachten.

#### **Faustregel Belichtung:**

Bezogen auf eine N-Entwicklung benötigt der TMY-2 für eine N-2 Entwicklung etwa 2 Blenden mehr Licht; für eine N+2 Entwicklung etwa 1 Blende weniger Licht und für die Zwischenwerte jeweils die Hälfte.

#### **Faustregel Entwicklung:**

Die N-Entwicklungzeit für den TMY-2 beträgt 10,75 Min. Für jede N-Stufe wird die Entwicklungszeit um 2 Min. geändert.

## <span id="page-11-0"></span>**5 Der Schwarzschild-Effekt**

Wenn die Belichtungszeiten den Wert von 1 Sek. überschreitet, müssen meist zusätzliche Belichtungskorrekturen auf Grund des Schwarzschild-Effektes berücksichtigt werden. Zusätzlich müssen in vielen Fällen die Entwicklungszeiten angepasst werden. Mit dem Kodak Tmax 400 (TMY-2) sind wir in der glücklichen Situation, dass hier die Belichtungskorrekturen moderat ausfallen und keine Korrekturen der Entwicklungszeit nötig sind. Hier sind detaillierte Angaben zu finden.

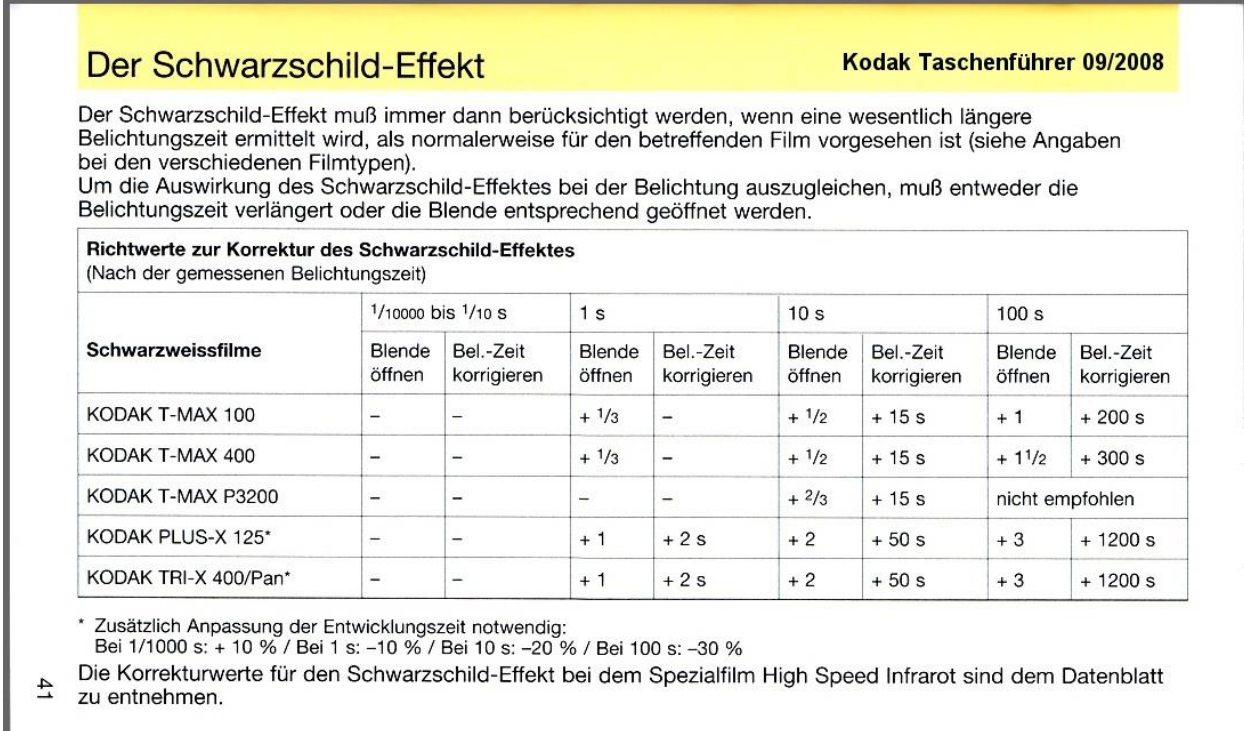

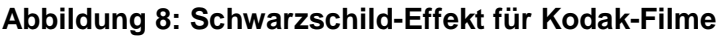

## <span id="page-11-1"></span>**6 Arbeitsschritte bei kontrastangepasster Entwicklung**

### <span id="page-11-2"></span>*6.1 Messung des Motivkontrastes*

In einem ersten Schritt werden mit einem Spotbelichtungsmesser die Kontrastverhältnisse ausgemessen. Dazu wird mit dem Spotbelichtungsmesser der Lichtwert der hellsten bildwichtigen Lichter bestimmt, dann der Lichtwert der dunkelsten bildwichtigen Schatten. Die Differenz der Lichtwerte (= Blendenwerte) liefert dann gemäß [Tabelle 6:](#page-10-0) (2. Spalte) den N-Wert in der 1. Spalte. Leser, die mit dem Heiland Splitgrade Controller arbeiten, erkennen leicht die Analogie zum Vergrößern mit diesem Gerät. Beträgt z.B. die Differenz der Lichtwerte 7, so ist eine N-1 Entwicklung angesagt.

### <span id="page-11-3"></span>*6.2 Belichtungsmessung*

Aus [Tabelle 6:](#page-10-0) wird jetzt die nötige Belichtungsmessereinstellung (EI-Wert) abgelesen und am Belichtungsmesser eingestellt. In unserem Beispiel für die N-1 Entwicklung beträgt der EI-Wert damit ISO 200/24°.

Jetzt erfolgt die eigentliche Belichtungsmessung am Beispiel des Minolta Spotmeter F [4]. Dazu wird, wie schon eben, der dunkelste bildwichtige Schatten angemessen. Durch Betätigen der "Shadow"-Taste wird dann die vorher angezeigte Zeit-/ Blendenkombination um +2,7 Lichtwerte korrigiert (Minolta Spotmeter F [4]). Steht keine "Shadow"-Taste zur Verfügung, ist diese Berechnung im Kopf durchzuführen und der Rechenring entsprechend zu verstellen. Jetzt wird

eine geeignete Zeit-/Blendenkombination abgelesen, eventuell um eine Schwarzschildkorrektur geändert und dann an der Kamera eingestellt. Damit wird der dunkelste, bildwichtige Schatten auf Zone 2,3 gelegt (2,3 + 2,7 = 5). Einige Fotografen wählen z.B. Zone 2,5 für die Schatten, um noch kräftigere Schattenzeichnung zu bekommen. **[>>Hier<<](https://www.fotografie-in-schwarz-weiss.de/sw-fotografie/allgemeines/149-lichtschatten.html)** finden Sie einen besonders praxistauglichen Vorschlag.

In unserem Beispiel erfolgen dann die Aufnahme und später die Entwicklung mit 8:45 Min.

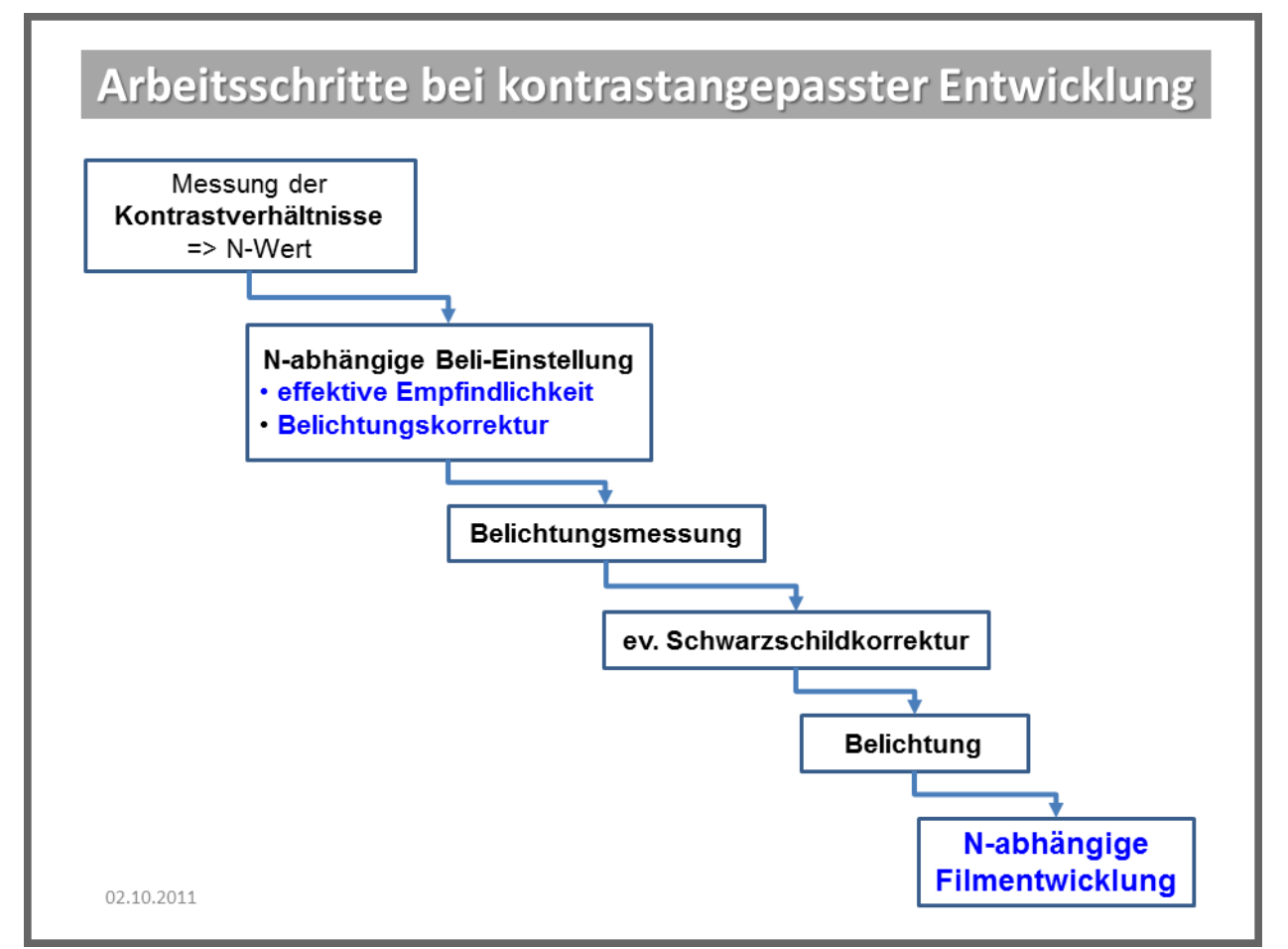

**Abbildung 9: Arbeitsschritte bei kontrastangepasster Entwicklung**

#### **Anmerkungen**:

- 1. Obwohl für die Kontrastmessung ein Spotmeter sehr vorteilhaft ist, muss für die anschließende Belichtungsmessung nicht zwingend ein Spotmeter verwendet werden. Auch eine Lichtmessung oder eine übliche Objektmessung sollten grundsätzlich dieselben Belichtungsparameter liefern, da auf Grund der Belichtungskorrekturen (letzte Spalte in [Tabelle 6: \)](#page-10-0) sich die angegebenen EI-Werte in [Tabelle 6:](#page-10-0) immer auf Zone 5 beziehen. Dies entspricht den üblichen Konventionen und alle Belichtungsmesser sind werkseitig auf Zone 5 kalibriert. Auch die EI-Werte sind typischerweise auf Zone 5 bezogen.
- 2. Bei Aufnahmen von kleinen Gegenständen (Nahaufnahmen) können weitere Belichtungskorrekturen aufgrund des Abbildungsmaßstabs nötig werden (zwischen Belichtungsmessung und Schwarzschildkorrektur in Abbildung 9). Eine elegante Methode zur Ermittlung dieser Korrektur ist die [QuickDisc.](http://www.salzgeber.at/disc/)

## <span id="page-12-0"></span>**7 Ausblick**

Wir haben gesehen, wie man mit etwas höherem Aufwand bei der Testauswertung zusätzlich Informationen für bessere Ergebnisse ableiten kann. Man darf allerdings nicht erwarten, dass z.B. bei einem kontrastreichen Motiv durch eine einfache N-2 - Entwicklung alle Schwierigkeiten beim Vergrößern aus der Welt geschafft sind. Durch eine kontrastangepasste Entwicklung gewinnt man aber bei überschaubarem Zusatzaufwand einen deutlich größeren Handlungsspielraum beim Vergrößern. Bei einer Landschaftsaufnahme mit Fernsicht empfiehlt

sich zum Beispiel eine verlängerte Entwicklung der Negative; man erhält sich damit die Möglichkeit beim Vergrößern auf VC-Papiere den Himmel hart nach zu belichten, um den Wolken mehr Zeichnung zu verleihen.

## <span id="page-13-0"></span>**8 Referenzen**

- [0] Ein **Xtol-Datenblatt** in Deutsch mit Daten für den Vorgänger TMY ist >>**[HIER](http://wwwfr.kodak.com/AT/plugins/acrobat/de/professional/xtolEntwickler.pdf)**<< zu finden, das aktuelle Datenblatt in Englisch (March 2008 • J-109) >>**[HIER](http://www.kodak.com/global/en/professional/support/techPubs/j109/j109.pdf)**<<.
- [1] **Andreas Weidner**: Workshop Schwarzweiß-Fotografie nach dem Zonensystem, ISBN: 3-7231-0041-4, 1994, Verlag Fotografie
- [2] **Andreas Weidner**: Perspektive Fine-Art, ISBN 3-89506-198-0, 2003, Lindemanns Verlag
- [3] **Peter Fischer-Piel:** Das Zonensystem in der Schwarzweiß- und Farbfotografie, ISBN: 3- 88677-929-7, 1986, ikoo Buchverlag
- [4] **Wolfgang Mothes**: DER REIZ DER BLAUEN STUNDE Nachtaufnahmen in Schwarzweiss, Fine Art Foto 2/03, Seite 54, <http://www.wolfgangmothes.de/nachtaufnahmen203.pdf>
- [5] Bedienungsanleitung Minolta Spotmeter F [http://www.cameramanuals.org/flashes\\_meters/minolta\\_spotmeter\\_f-1.pdf](http://www.cameramanuals.org/flashes_meters/minolta_spotmeter_f-1.pdf)

>>**[HIER](https://www.fotografie-in-schwarz-weiss.de/images/stories/fotografie/filme-eintesten/belichtungmessereinstellung/Belichtungsmessereinstellung.pdf)**<< der Artikel zum Download

- >>**[HIER](http://fotografie-in-schwarz-weiss.de/images/stories/fotografie/filme-eintesten/belichtungmessereinstellung/Filmtest_TMY2-Xtol_2011-001.xlsx)**<< die aktualisierte Exceltabelle (V2.1) für die Auswertung.
- >>**[HIER](https://www.fotografie-in-schwarz-weiss.de/images/stories/fotografie/filme-eintesten/belichtungmessereinstellung/Auswertung_LibreOffice.pdf)**<< Anleitung LibreOffice
- >>**[HIER](https://www.fotografie-in-schwarz-weiss.de/images/stories/fotografie/filme-eintesten/belichtungmessereinstellung/Auswertung_Excel2010.pdf)**<< Anleitung Excel 2010 oder höher

Wenn Sie Fragen haben, **[schreiben](http://fotografie-in-schwarz-weiss.de/impressum.html)** Sie mir!